# Haskell4Life: Introduction

Sergiu Ivanov sergiu.ivanov@lacl.fr

Slides and code examples available online: http://lacl.fr/~sivanov/doku.php?id=en: haskell\_for\_life

1. Cooking receipt = program

1. Cooking receipt = program

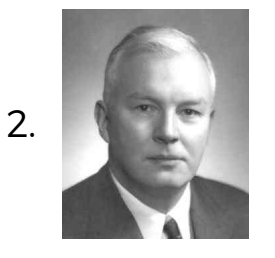

Haskell B. Curry

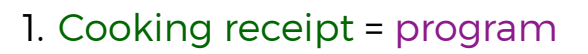

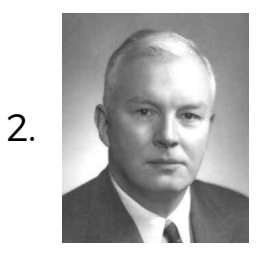

Haskell B. Curry

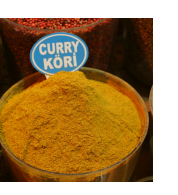

### 1. Cooking receipt = program

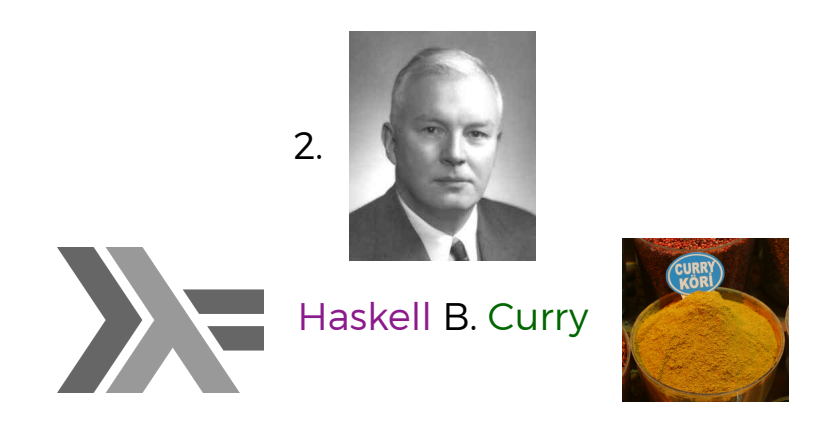

### **Outline**

- 1. The Basics
- 2. The Types
- 3. The Functions
- 4. The Real Functional Programming
- 5. The Fun

### **Outline**

- 1. The Basics
- 2. The Types
- 3. The Functions
- 4. The Real Functional Programming
- 5. The Fun

### Getting Started

- ▶ Install Haskell: https://www.haskell.org/platform/
- ▶ Run interactively: ghci
- ▶ Compile: ghc source.hs -o executable
- ▶ Get all kinds of help: https://www.haskell.org/

#### Getting Started

- ▶ Install Haskell: https://www.haskell.org/platform/
- ▶ Run interactively: ghci
- ▶ Compile: ghc source.hs -o executable
- ▶ Get all kinds of help: https://www.haskell.org/

There are Haskell syntax highlighting modules in all major IDEs and Haskell modes in Emacs and Vim.

# Saying Hello

*λ*> putStrLn "Hello World!" Hello World

### Saying Hello

*λ*> putStrLn "Hello World!" Hello World

▶ call the function putStrLn with with one argument

### Saying Hello

#### *λ*> putStrLn "Hello World!"

Hello World

- ▶ call the function putStrLn with with one argument
- ▶ no parentheses
- ▶ no commas
- $\triangleright$  no semicolons

*λ*> 1 + 2

$$
\begin{array}{c}\n\lambda > 1 + 2 \\
3\n\end{array}
$$

*λ*> 1 + 2 3 *λ*> 2 \* 3

*λ*> 1 + 2 3 *λ*> 2 \* 3 6

*λ*> 1 + 2 3 *λ*> 2 \* 3 *λ*> (+) 1 2 6

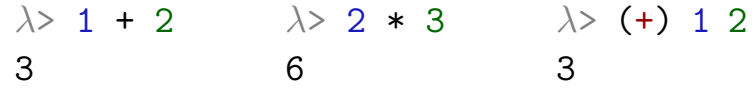

*λ*> 1 + 2 3 *λ*> 2 \* 3 6 *λ*> (+) 1 2 3

(+) is a function of two arguments.

*λ*> 1 + 2 3 *λ*> 2 \* 3 6 *λ*> (+) 1 2 3

(+) is a function of two arguments.

Normal functions are usually written in prefix form.

▶ putStrLn "Hello"

*λ*> 1 + 2 3 *λ*> 2 \* 3 *λ*> (+) 1 2 6 3

(+) is a function of two arguments.

Normal functions are usually written in prefix form.

▶ putStrLn "Hello"

Operators are usually written in infix form.

 $\blacktriangleright$  1 + 2

*λ*> 1 + 2 3 *λ*> 2 \* 3 6 *λ*> (+) 1 2 3

(+) is a function of two arguments.

Normal functions are usually written in prefix form.

▶ putStrLn "Hello"

Operators are usually written in infix form.

 $\blacktriangleright$  1 + 2

Parentheses are used to write operators in prefix form.

 $\blacktriangleright$  (+) 1 2

*λ*> 2 + -3

```
λ> 2 + -3
```

```
<interactive>:12:1-6:
   Precedence parsing error
        cannot mix '+' [infixl 6] and prefix '-' [infixl 6]
        in the same infix expression
```

```
λ> 2 + -3
```

```
<interactive>:12:1-6:
   Precedence parsing error
       cannot mix '+' [infixl 6] and prefix '-' [infixl 6]
       in the same infix expression
```
#### Parsing ambiguity!

How does one parse function - 3:

- ▶ apply function to -3?
- ▶ subtract 3 from function?

```
λ> 2 + -3
<interactive>:12:1-6:
   Precedence parsing error
       cannot mix '+' [infixl 6] and prefix '-' [infixl 6]
       in the same infix expression
```
#### Parsing ambiguity!

How does one parse function - 3:

- ▶ apply function to -3?
- ▶ subtract 3 from function?

$$
\begin{array}{c}\n\lambda > 2 + (-3) \\
-1\n\end{array}
$$

## Boolean Values and Operators

*λ*> True && False *λ*> True || False False

True

### Boolean Values and Operators

*λ*> True && False *λ*> True || False False

True

No direct coercion to/from numbers:

*λ*> True && 1

... won't work :-)

### Comparison Operators

Typical comparison operators:

*λ*> 1 == 2 *λ*> 1 <= 2 False **True** 

### Comparison Operators

Typical comparison operators:

*λ*> 1 == 2 *λ*> 1 <= 2 False True

Unusual "not equals":

*λ*> 1 /= 2 True

*λ*> **let** a = 1

*λ*> **let** a = 1 *λ*> a 1

*λ*> **let** a = 1 *λ*> a 1 *λ*> a + 1 2

*λ*> **let** a = 1 *λ*> a 1 *λ*> a + 1 2 *λ*> **let** e = exp 1 *λ*> e 2.718281828459045

# Lists

*λ*> [1,2,3] [1,2,3]
*λ*> [1,2,3] [1,2,3] *λ*> [1..5] [1,2,3,4,5]

*λ*> [1,2,3] [1,2,3] *λ*> [1..5] [1,2,3,4,5] *λ*> [True,"three"] ... type error

*λ*> [1,2,3] [1,2,3] *λ*> [1..5] [1,2,3,4,5] *λ*> [True,"three"] ... type error

*λ*> [1,2,3] [1,2,3] *λ*> [1..5] [1,2,3,4,5] *λ*> [True,"three"] ... type error *λ*> 1:[2,3] [1,2,3]

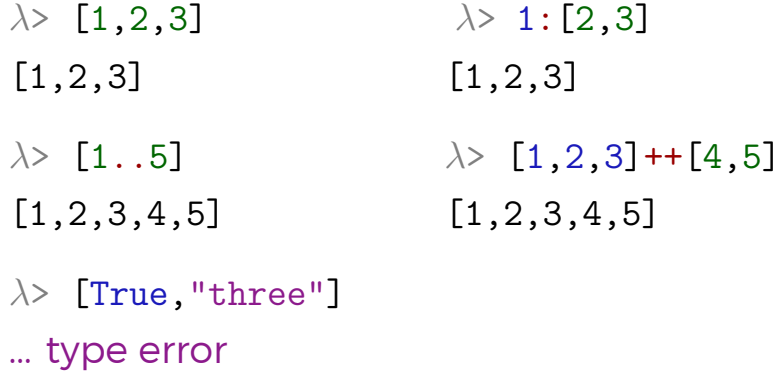

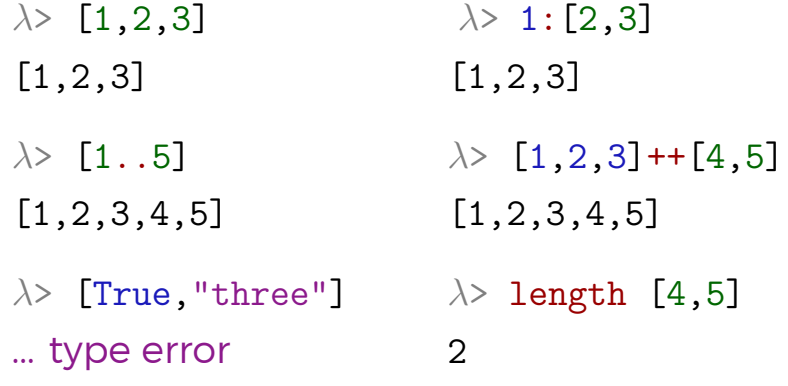

$$
[1, 2, 3]
$$

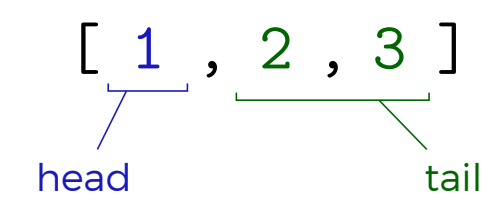

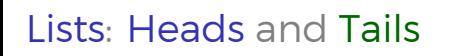

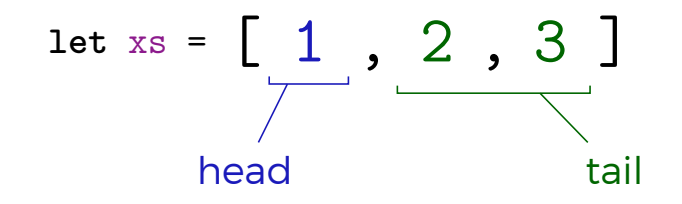

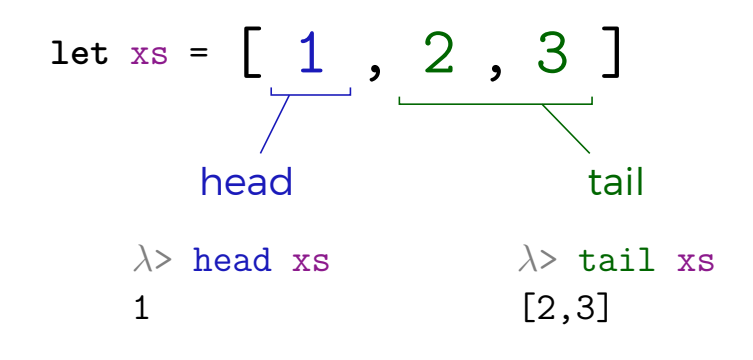

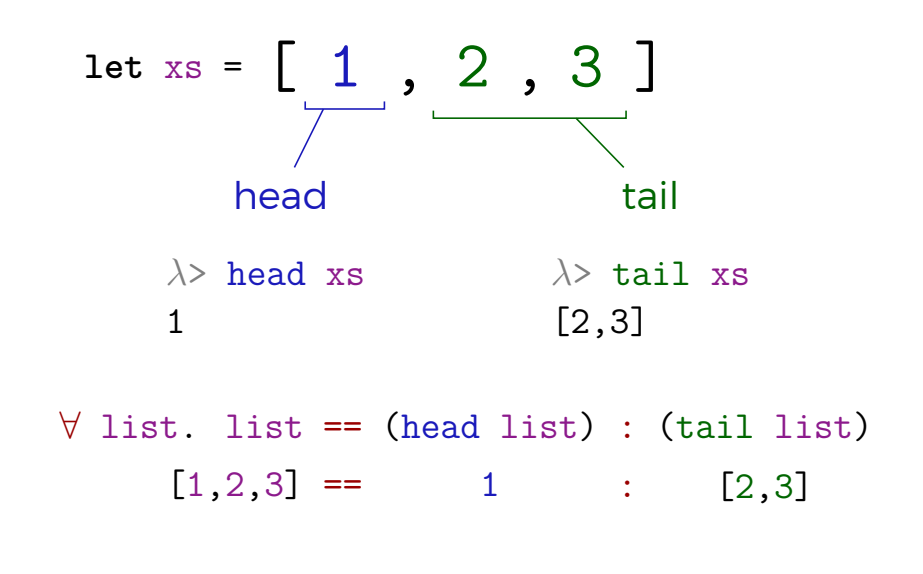

*λ*> putStrLn "String"

String

*λ*> putStrLn "String" String

*λ*> "String" == ['S','t','r','i','n','g']

True

*λ*> putStrLn "String" String *λ*> "String" == ['S','t','r','i','n','g'] True *λ*> "" == [] True

*λ*> putStrLn "String" String *λ*> "String" == ['S','t','r','i','n','g'] True *λ*> "" == [] True *λ*> 'a':"bc" abc

*λ*> (1,2,3)  $(1,2,3)$ *λ*> (True,"three") (True,"three")

Tuples can contain values of different types.

*λ*> (1,2,3)  $(1,2,3)$ 

*λ*> (True,"three")

(True,"three")

Tuples can contain values of different types.

Tuples are very "strict": no concatenation, no indexing.

*λ*> (1,2,3)  $(1,2,3)$ *λ*> (True,"three") (True,"three")

Tuples can contain values of different types.

Tuples are very "strict": no concatenation, no indexing.

*λ*> fst (1,2) 1 *λ*> fst (1,2,3)

... type error

1

*λ*> (1,2,3) *λ*> (True,"three")  $(1,2,3)$ (True,"three")

Tuples can contain values of different types.

Tuples are very "strict": no concatenation, no indexing.

*λ*> fst (1,2) *λ*> fst (1,2,3)

... type error

Attention: fst is a function applied to one argument: the (two-element) tuple (1,2).

input

input :: string

#### lines input

input :: string

lines input :: list of strings (lines)

## length (lines input)

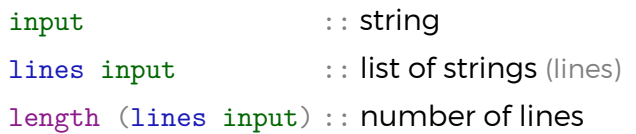

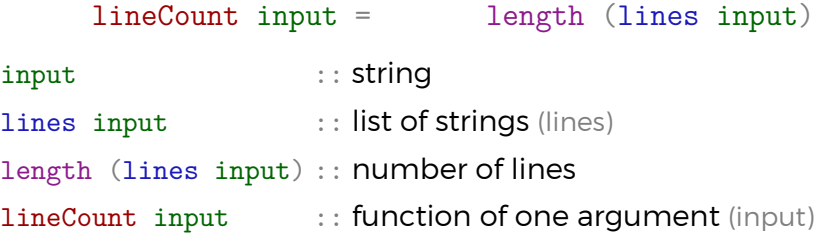

#### interact lineCount

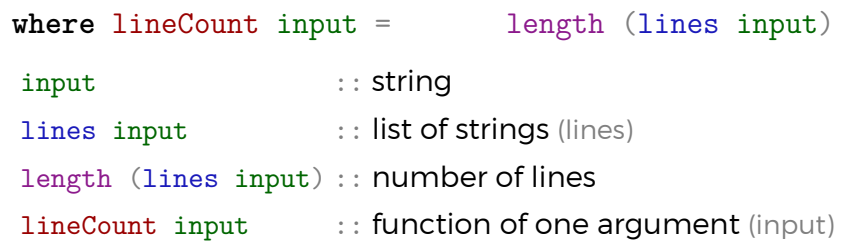

interact is function that "makes lineCount interact with the input".

#### interact lineCount

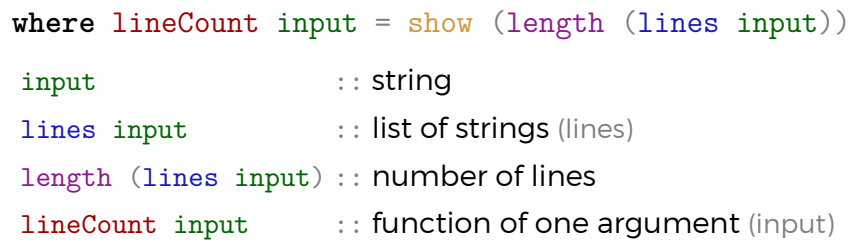

interact is function that "makes lineCount interact with the input".

show is function that converts "anything" to a string.

main = interact lineCount **where** lineCount input = show (length (lines input)) input :: string lines input :: list of strings (lines) length (lines input) :: number of lines lineCount input :: function of one argument (input)

interact is function that "makes lineCount interact with the input".

show is function that converts "anything" to a string.

main is the entry point of the program.

## **Outline**

- 1. The Basics
- 2. The Types
- 3. The Functions
- 4. The Real Functional Programming
- 5. The Fun

In Haskell, every expression has a type.

The type of an expression is specified using : :

In Haskell, every expression has a type.

The type of an expression is specified using : :

*λ*> :type True True :: Bool

In Haskell, every expression has a type.

The type of an expression is specified using : :

*λ*> :type True

True :: Bool

*λ*> :type "Nightwish"

In Haskell, every expression has a type.

The type of an expression is specified using : :

*λ*> :type True True :: Bool *λ*> :type "Nightwish" "Nightwish" :: [Char]

In Haskell, every expression has a type.

The type of an expression is specified using : :

*λ*> :type True True :: Bool *λ*> :type "Nightwish" "Nightwish" :: [Char] *λ*> :t 2 + 3

In Haskell, every expression has a type.

The type of an expression is specified using : :

```
λ> :type True
True :: Bool
λ> :type "Nightwish"
"Nightwish" :: [Char]
λ> :t 2 + 3
2 + 3 :: Num a => a
```
In Haskell, every expression has a type.

The type of an expression is specified using : :

```
λ> :type True
True :: Bool
λ> :type "Nightwish"
"Nightwish" :: [Char]
λ> :t 2 + 3
2 + 3 :: Num a \Rightarrow atypeclass
```
# Haskell's Types

## Strong

- $\blacktriangleright$  granular types (lots of details)
- ▶ no automatic coercion
# Haskell's Types

#### Strong

- $\blacktriangleright$  granular types (lots of details)
- ▶ no automatic coercion

#### Static

 $\blacktriangleright$  the type of anything is known at compile time

# Haskell's Types

#### Strong

- $\blacktriangleright$  granular types (lots of details)
- ▶ no automatic coercion

#### Static

 $\blacktriangleright$  the type of anything is known at compile time

#### Inferred

- $\blacktriangleright$  the type of anything is deduced automatically
	- $\blacktriangleright$  almost anything

# The Basic Types

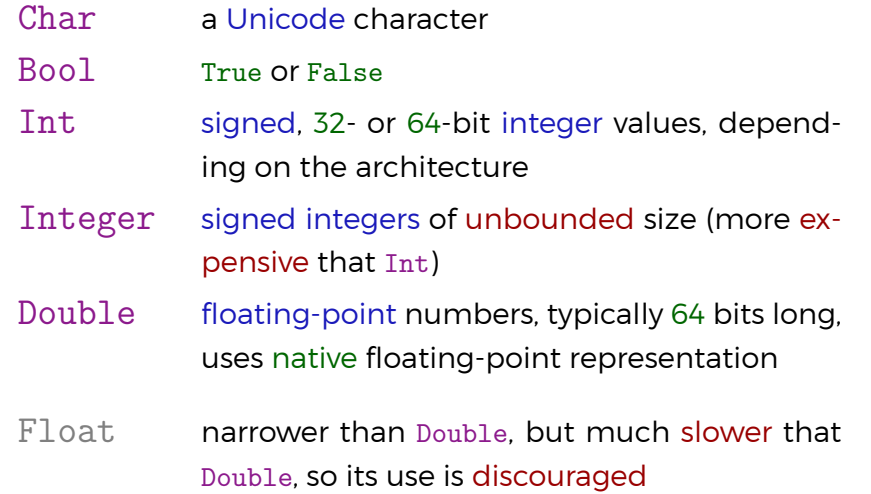

# Basic Composite Types: Lists and Tuples

*λ*> [1,2,3] :: [Int] [1,2,3] *λ*> (1,2,3) :: (Int,Int,Int)  $(1,2,3)$ 

# Basic Composite Types: Lists and Tuples

```
λ> [1,2,3] :: [Int]
[1,2,3]
λ> (1,2,3) :: (Int,Int,Int)
(1,2,3)λ> (True,"three") :: (Bool,String)
(True,"three")
```
A tuple type describes the type of each component.

#### Basic Composite Types: Lists and Tuples

```
λ> [1,2,3] :: [Int]
[1,2,3]
λ> (1,2,3) :: (Int,Int,Int)
(1, 2, 3)λ> (True,"three") :: (Bool,String)
(True,"three")
A tuple type describes the type of each component.
[1,2] and [1,2,3] are of the same type
 \blacktriangleright [1,2] :: [Int] and [1,2,3] :: [Int]
(1,2) and (1,2,3) are of different types
 ▶ (1,2) :: (Int, Int) and (1,2,3) :: (Int, Int, Int)
```
No Functions Working on All Tuples

 $(1,2)$  and  $(1,2,3)$  are of different types

▶  $(1,2)$  :: (Int, Int) and  $(1,2,3)$  :: (Int, Int, Int)

# No Functions Working on All Tuples

- $(1,2)$  and  $(1,2,3)$  are of different types
	- ▶  $(1,2)$  :: (Int, Int) and  $(1,2,3)$  :: (Int, Int, Int)

Conclusion: it is not (directly) possible to define a function accepting tuples of any length.

# **Outline**

- 1. The Basics
- 2. The Types
- 3. The Functions
- 4. The Real Functional Programming
- 5. The Fun

*λ*> head [1,2,3] 1 *λ*> tail [1,2,3] [2,3]

*λ*> head [1,2,3] 1 *λ*> tail [1,2,3] [2,3] *λ*> :type head

*λ*> head [1,2,3] 1 *λ*> tail [1,2,3] [2,3] *λ*> :type head head  $::$  [a]  $\rightarrow$  a

*λ*> head [1,2,3] 1 *λ*> tail [1,2,3] [2,3] *λ*> :type head head  $::$  [a]  $\rightarrow$  a *λ*> :type tail

```
λ> head [1,2,3]
1
λ> tail [1,2,3]
[2,3]
λ> :type head
head :: [a] \rightarrow aλ> :type tail
tail :: [a] \rightarrow [a]
```
head  $::$  [a]  $\rightarrow$  a

head ::  $[a] \rightarrow a$ 

a is a type variable : a can be of any type.

head  $\therefore$  [a]  $\rightarrow$  a

a is a type variable : a can be of any type.

head is a function taking a list of any type and returning an element of that type.

head  $\therefore$  [a]  $\rightarrow$  a

a is a type variable : a can be of any type.

head is a function taking a list of any type and returning an element of that type.

head is a polymorphic function.

head  $\therefore$  [a]  $\rightarrow$  a

a is a type variable : a can be of any type.

head is a function taking a list of any type and returning an element of that type.

head is a polymorphic function.

Types give a rather detailed description of what a function may do.

f ::  $a \rightarrow b \rightarrow c$ 

f ::  $a \rightarrow b \rightarrow c$ arguments return value

$$
f :: a \rightarrow b \rightarrow c
$$
  
arguments return value  

$$
f x y :: c
$$

f :: <u>a -> b</u> -> c arguments return value f x y :: c f  $x :: b \rightarrow c$ 

f x is a function of one argument.

$$
f : a \rightarrow b \rightarrow c
$$
  
arguments return value  

$$
f x y :: c
$$
  

$$
f x :: b \rightarrow c
$$

 $f \times$  is a function of one argument.

f ::  $a \rightarrow (b \rightarrow c)$ 

f is a function of one argument returning a function of one argument.

$$
f : a \rightarrow b \rightarrow c
$$
  
arguments return value  

$$
f x y :: c
$$
  

$$
f x :: b \rightarrow c
$$

f x is a function of one argument.

f ::  $a \rightarrow (b \rightarrow c)$ 

f is a function of one argument returning a function of one argument.

f x is called partially applying f.

*λ*> :t take take :: Int  $\rightarrow$  [a]  $\rightarrow$  [a]

*λ*> :t take take :: Int  $\rightarrow$  [a]  $\rightarrow$  [a] *λ*> take 3 [1..5]

```
λ> :t take
take :: Int \rightarrow [a] \rightarrow [a]
λ> take 3 [1..5]
[1,2,3]
λ> :t drop
\texttt{drop} \ :: \ \texttt{Int} \ \texttt{\texttt{->}} \ \ \texttt{[a]} \ \texttt{\texttt{->}} \ \ \texttt{[a]}λ> drop 3 [1..5]
```

```
λ> :t take
take :: Int \rightarrow [a] \rightarrow [a]
λ> take 3 [1..5]
[1,2,3]
λ> :t drop
\texttt{drop} \ :: \ \texttt{Int} \ \texttt{\texttt{->}} \ \ \texttt{[a]} \ \texttt{\texttt{->}} \ \ \texttt{[a]}λ> drop 3 [1..5]
[4,5]
```
# Higher-order Functions

Higher-order functions take other functions as arguments.

dup :: a ->  $(a \rightarrow a \rightarrow b)$  -> b

that's one argument

dup  $x f = f x x$ 

# **Outline**

- 1. The Basics
- 2. The Types
- 3. The Functions
- 4. The Real Functional Programming
- 5. The Fun

#### if statement

**if** condition **then** expression **else** expression

The newlines are not required.

```
λ> if True then putStrLn "yes" else putStrLn "no"
True
```
Recursion: the Factorial

Recursion: the Factorial

factorial :: Int -> Int

#### Recursion: the Factorial

factorial :: Int -> Int factorial  $x = if x == 0$ **then** 1 **else** x \* factorial (x-1)

Recursion: the Fibonacci Series
Recursion: the Fibonacci Series

fibonacci :: Int -> Int

#### Recursion: the Fibonacci Series

```
fibonacci :: Int -> Int
fibonacci n = if n == 1then 1
              else if n == 2then 1
                   else fibonacci (n-1)
                        + fibonacci (n-2)
```
Pattern Matching

How do I write not ? (for Booleans)

# Pattern Matching

How do I write not ? (for Booleans)

not :: Bool -> Bool not True = False not False = True

Better Factorial

Better Factorial

factorial :: Int -> Int factorial  $0 = 1$ factorial  $n = n *$  factorial  $(n-1)$ 

Better Fibonacci Series

#### Better Fibonacci Series

```
fibonacci :: Int -> Int
fibonacci 1 = 1fibonacci 2 = 1fibonacci n = fibonacci (n-1)
             + fibonacci (n-2)
```
Pattern Guards

#### Pattern Guards

fibonacci :: Int -> Int fibonacci n | n  $\leq$  2 = 1 fibonacci n | n > 2 = fibonacci  $(n-1)$ + fibonacci (n-2)

The first equation will only be picked if  $n \leq 2$ .

The Catch-all Pattern

How to define isZero?

### The Catch-all Pattern

### How to define isZero?

isZero :: Int -> Bool isZero 0 = True  $isZero$  = False

### The Catch-all Pattern

#### How to define isZero?

isZero :: Int -> Bool isZero 0 = True  $isZero$  = False

\_ matches anything, without giving it a name.

Pattern Matching on Lists and Tuples

```
λ> let list = [1,2,3]
λ> let [a,b,c] = list
λ> [c,a,b]
[3,1,2]
```
# Pattern Matching on Lists and Tuples

```
λ> let list = [1,2,3]
λ> let [a,b,c] = list
λ> [c,a,b]
[3,1,2]
λ> let (one,_) = (1,2)
λ> one
1
```

$$
\lambda > \text{let } (x:xs) = [1,2,3]
$$
  

$$
\lambda > (x, xs)
$$
  

$$
(1, [2,3])
$$

*λ*> **let** (x:xs) = [1,2,3] *λ*> (x,xs) (1,[2,3]) head ::  $[a] \rightarrow a$ tail ::  $[a] \rightarrow [a]$ 

*λ*> **let** (x:xs) = [1,2,3] *λ*> (x,xs) (1,[2,3]) head ::  $[a] \rightarrow a$ head  $(x:') = x$ tail ::  $[a] \rightarrow [a]$ 

```
\n
$$
\lambda
$$
 let (x:xs) = [1,2,3]\n\n $\lambda$  (x,xs)\n(1, [2,3])\n\nhead :: [a] \rightarrow a\nhead (x: _) = x\n\ntail :: [a] \rightarrow [a]\n\ntail :: [x] \rightarrow [a]\n\ntail ( _:xs) = xs\n
```

# **Outline**

- 1. The Basics
- 2. The Types
- 3. The Functions
- 4. The Real Functional Programming
- 5. The Fun

(\ arguments -> expression)

(\ arguments -> expression)  $(\lambda \times y \rightarrow x + y)$ 

(\ arguments -> expression)  $(\forall x y \rightarrow x + y)$ *λ*> **let** f = (\ x y -> x + y)

(\ arguments -> expression)  $(\forall x y \rightarrow x + y)$ *λ*> **let** f = (\ x y -> x + y) *λ*> f 1 2 3

(\ arguments -> expression)  $(\forall x y \rightarrow x + y)$ *λ*> **let** f = (\ x y -> x + y) *λ*> f 1 2 3 Same thing as  $f \times y = x + y$ 

Partial application of operators.

 $(+)$  :: Int  $\rightarrow$  Int  $\rightarrow$  Int

Partial application of operators.

 $(+)$  :: Int  $\rightarrow$  Int  $\rightarrow$  Int  $(+ 2)$  :: Int  $\rightarrow$  Int

Partial application of operators.

 $(+)$  :: Int  $\rightarrow$  Int  $\rightarrow$  Int  $(+ 2)$  :: Int  $\rightarrow$  Int  $(+ 2) == (\sqrt{x} -> x + 2)$ 

Partial application of operators.

(+) :: Int -> Int -> Int  $(+ 2)$  :: Int  $\rightarrow$  Int  $(+ 2) == (\sqrt{x} -> x + 2)$ 

Note: sections preserve positions of the arguments:

 $(- 2) == (\sqrt{x} -\sqrt{x} - 2)$ 

Partial application of operators.

(+) :: Int -> Int -> Int (+ 2) :: Int -> Int  $(+ 2) == (\sqrt{x} -\sqrt{x} + 2)$ 

Note: sections preserve positions of the arguments:

 $(- 2) == (\sqrt{x} - \sqrt{x} - 2)$  $(2 -) == (\sqrt{x} -2 - x)$ 

 $Fold = apply$  a function to every element of the list, accumulating a result on the way.

 $Fold = apply$  a function to every element of the list, accumulating a result on the way.

foldl ::  $(b \rightarrow a \rightarrow b) \rightarrow b \rightarrow [a] \rightarrow b$ 

 $Fold = apply$  a function to every element of the list, accumulating a result on the way.

foldl ::  $(b \rightarrow a \rightarrow b) \rightarrow b \rightarrow [a] \rightarrow b$ 

*λ*> foldl (+) 1 [1,2,3]

 $Fold = apply$  a function to every element of the list, accumulating a result on the way. foldl ::  $(b \rightarrow a \rightarrow b) \rightarrow b \rightarrow [a] \rightarrow b$ *λ*> foldl (+) 1 [1,2,3] [ 1 , 2 , 3 ]  $1 +$ 

 $Fold = apply$  a function to every element of the list, accumulating a result on the way. foldl ::  $(b \rightarrow a \rightarrow b) \rightarrow b \rightarrow [a] \rightarrow b$ 

*λ*> foldl (+) 1 [1,2,3] [ 1 , 2 , 3 ]  $\begin{array}{c} 1 \\ + \end{array}$ <br>1  $\rightarrow$  +

 $Fold = apply$  a function to every element of the list, accumulating a result on the way. foldl ::  $(b \rightarrow a \rightarrow b) \rightarrow b \rightarrow [a] \rightarrow b$ *λ*> foldl (+) 1 [1,2,3]  $\left[ \begin{array}{cccc} 1 & , & 2 & , & 3 \end{array} \right]$  $1 \rightarrow +$ 2
$Fold = apply$  a function to every element of the list, accumulating a result on the way.

foldl ::  $(b \rightarrow a \rightarrow b) \rightarrow b \rightarrow [a] \rightarrow b$ 

$$
\begin{array}{cccccc}\n & 1 & , & 2 & , & 3 \\
 & & \downarrow & & \downarrow & & \\
1 & \rightarrow & & \rightarrow & & \\
 & & \downarrow & & & \\
 & & 2 & & & & \\
\end{array}
$$

 $Fold = apply$  a function to every element of the list, accumulating a result on the way.

foldl ::  $(b \rightarrow a \rightarrow b) \rightarrow b \rightarrow [a] \rightarrow b$ 

$$
\begin{array}{ccccccccc}\n & 1 & , & 2 & , & 3 & ]\\
 & & \downarrow & & \downarrow & & & \\
1 & \rightarrow & & \downarrow & & & & \\
 & & \downarrow & & \downarrow & & & \\
 & & 2 & & 4 & & & \end{array}
$$

 $Fold = apply$  a function to every element of the list, accumulating a result on the way.

foldl ::  $(b \rightarrow a \rightarrow b) \rightarrow b \rightarrow [a] \rightarrow b$ 

$$
\begin{array}{ccccccccc}\n & 1 & , & 2 & , & 3 & 1 \\
 & & \downarrow & & \downarrow & & \downarrow \\
1 & \rightarrow & & \rightarrow & & \rightarrow & & \rightarrow & \\
 & & \downarrow & & \downarrow & & \rightarrow & & \\
 & & 2 & & 4 & & & & \\
\end{array}
$$

 $Fold = apply$  a function to every element of the list, accumulating a result on the way.

foldl ::  $(b \rightarrow a \rightarrow b) \rightarrow b \rightarrow [a] \rightarrow b$ 

[ 1 , 2 , 3 ] 1 + + + 2 4 7

 $Fold = apply$  a function to every element of the list, accumulating a result on the way.

$$
fold1 :: (b \to a \to b) \to b \to [a] \to b
$$

$$
\lambda
$$
 *fold* (+) 1 [1,2,3]

$$
\begin{array}{cccccc}\n & 1 & , & 2 & , & 3 & ]\\
 & \downarrow & & \downarrow & & \downarrow\\
1 & \rightarrow & & + & & + & -2\\
 & \downarrow & & & + & -2 & \\
 & 2 & 4 & & & & \n\end{array}
$$

foldr does the same thing from the right to the left.

The Rest of the Fun is Online

The code shown during The Fun Session is online!